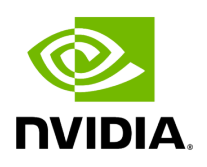

**Telemetry**

## **Table of contents**

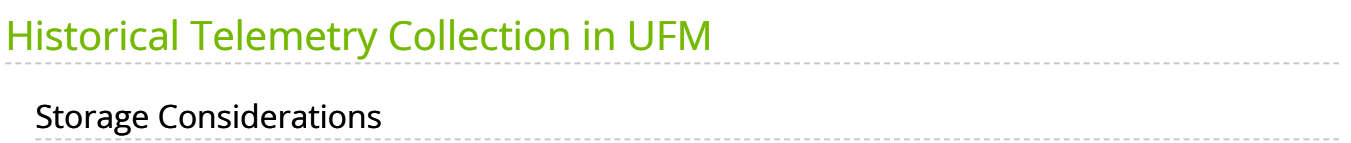

UFM Telemetry allows the collection and monitoring of InfiniBand fabric port statistics, such as network bandwidth, congestion, errors, latency, and more.

UFM provides a range of telemetry capabilities:

- Real-time monitoring views
- Monitoring of multiple attributes
- Intelligent Counters for error and congestion counters
- InfiniBand port-based error counters
- InfiniBand congestion XmitWait counter-based congestion measurement
- InfiniBand port-based bandwidth data

The telemetry session panels support the following actions:

- Rearrangement via a straightforward drag-and-drop function
- Resizing by hovering over the panel's border

UFM Telemetry data is collected via UFM telemetry instances invoked during UFM startup.

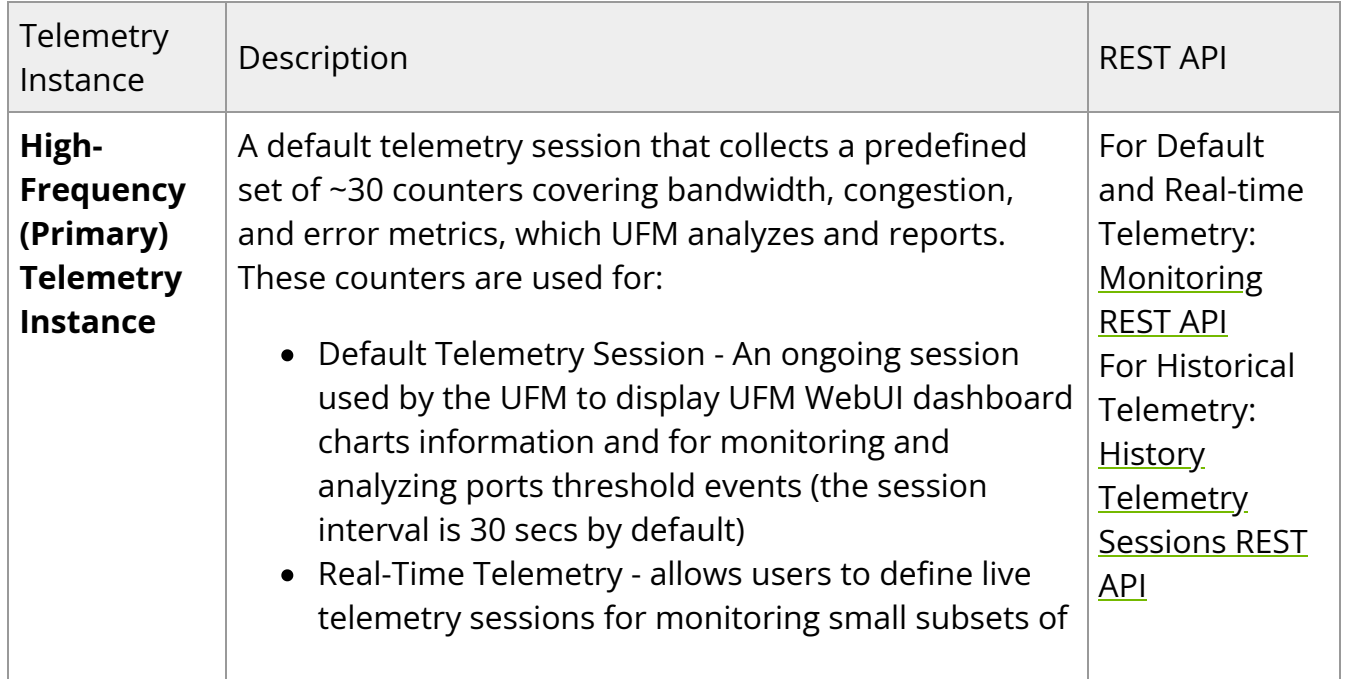

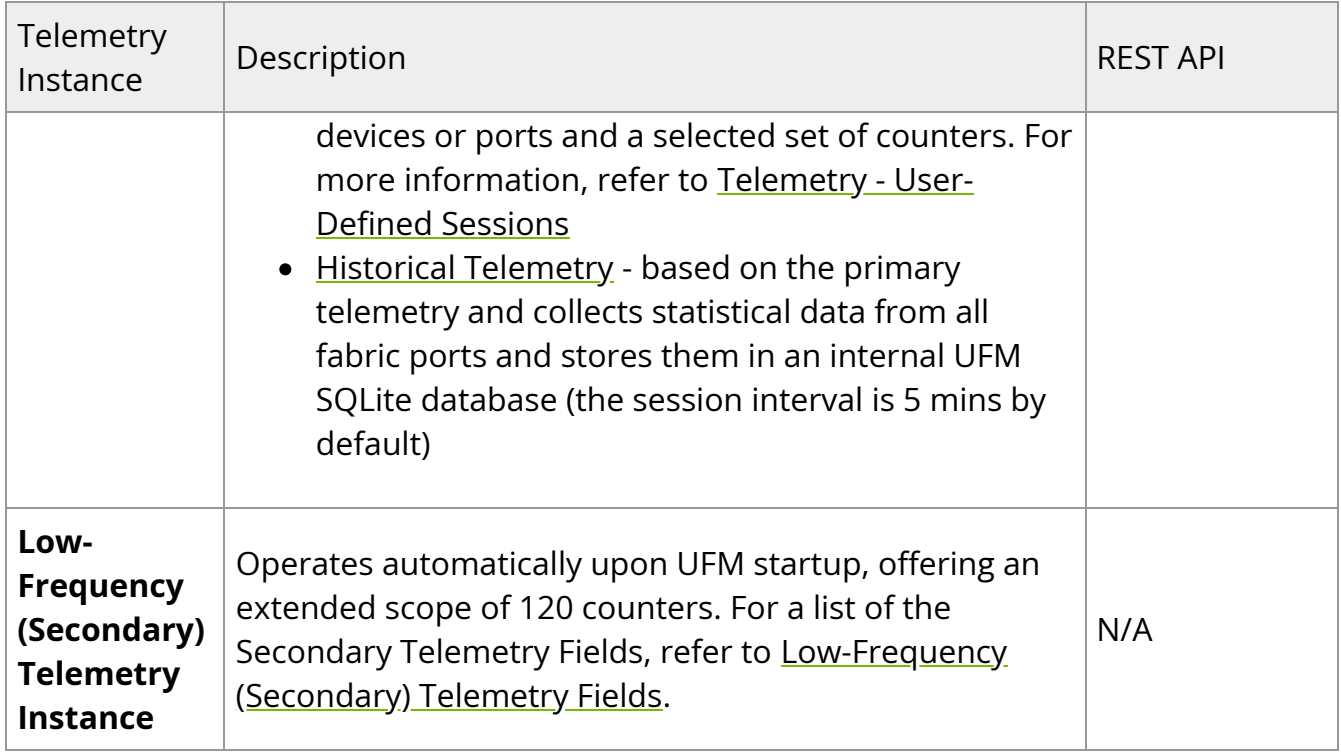

For direct telemetry endpoint access, which exposes the list of supported counters:

For the **High-Frequency (Primary) Telemetry Instance**, run the following command:

curl http://r-ufm114:9001/csv/cset/converted\_enterprise

For the **Low-Frequency (Secondary) Telemetry Instance**, run the following command:

curl http://r-ufm114:9002/csv/xcset/low\_freq\_debug

## <span id="page-3-0"></span>**Historical Telemetry Collection in UFM**

## <span id="page-3-1"></span>**Storage Considerations**

UFM periodically collects fabric port statistics and saves them in its SQLite database. Before starting up UFM Enterprise, please consider the following disk space utilization for various fabric sizes and duration.

The measurements in the table below were taken with sampling interval set to once per 30 seconds.

**Note**

Be aware that the default sampling rate is once per 300 seconds. Disk utilization calculation should be adjusted accordingly.

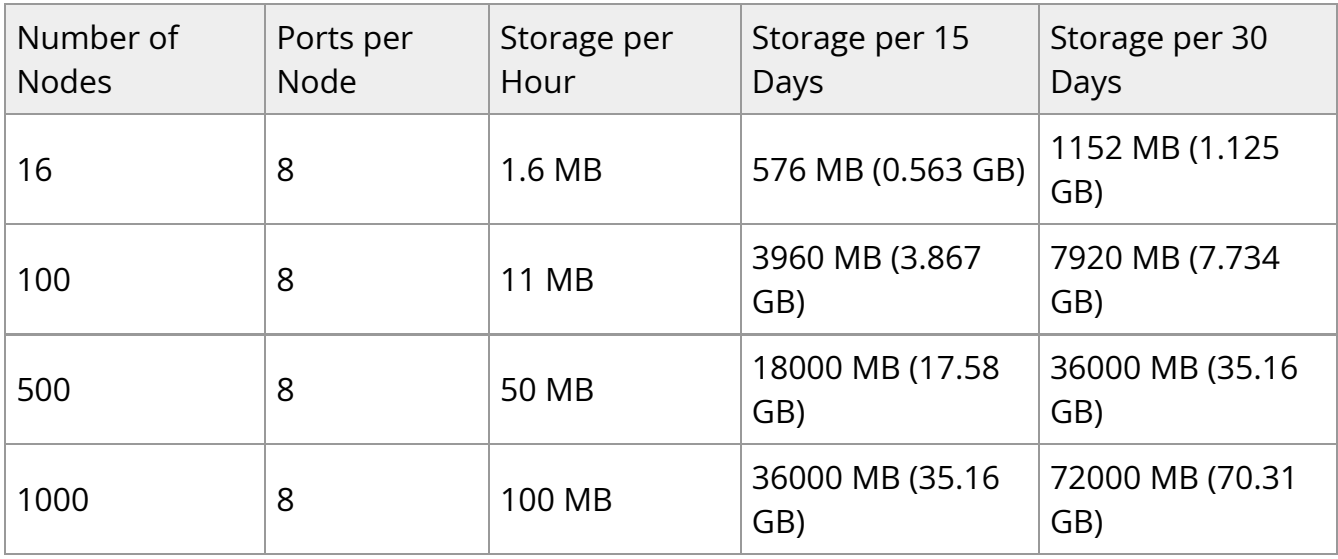

© Copyright 2024, NVIDIA. PDF Generated on 06/06/2024